## How to activate autocad 2010 activation code architecture

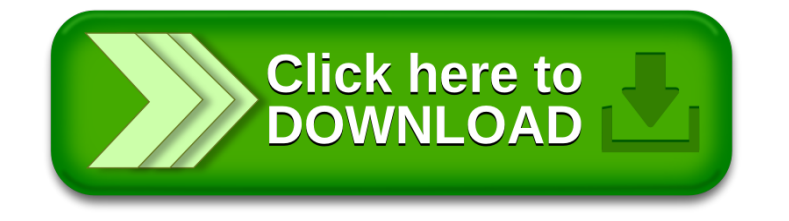